## fill form 1099 INT in C# with ByteScout PDF SDK

How To: tutorial on fill form 1099 INT in C#

Here you may find thousands pre-made source code pieces for easy implementation in your own programming C# projects. ByteScout PDF SDK was made to help with fill form 1099 INT in C#. ByteScout PDF SDK is the SDK for pdf documents generation, modification and updates. Can also generate and fill PDF forms. Provides support for text (fonts, style, size, font family), layers, pdf form fields, vector and raster drawings.

C#, code samples for C#, developers help to speed up the application development and writing a code when using ByteScout PDF SDK. To do fill form 1099 INT in your C# project or application you may simply copy & paste the code and then run your app! C# application implementation typically includes multiple stages of the software development so even if the functionality works please test it with your data and the production environment.

ByteScout PDF SDK is available as free trial. You may get it from our website along with all other source code samples for C# applications.

C# - Program.cs

```
using System;
using System.Collections.Generic;
using System.Diagnostics;
using Bytescout.PDF;
namespace FillFormExample
{f}/// This example demonstrates how to fill PDF form programmatically.
   class Program
    {f}static void Main()
        {
            // Map of form fields and sample values to set
            Dictionary fieldMap = new Dictionary()
            \{{ "c2_1[0]", true }, // VOID
               { "c2_1[1]", true }, // CORRECTED
               { "f2_1[0]", "John Smith, 12 Palm st., Hill Valley, CA 12345" }, //
PAYER'S name, street address, city or town, ...
               { "f2_2[0]", "123456" }, // PAYER'S TIN
```
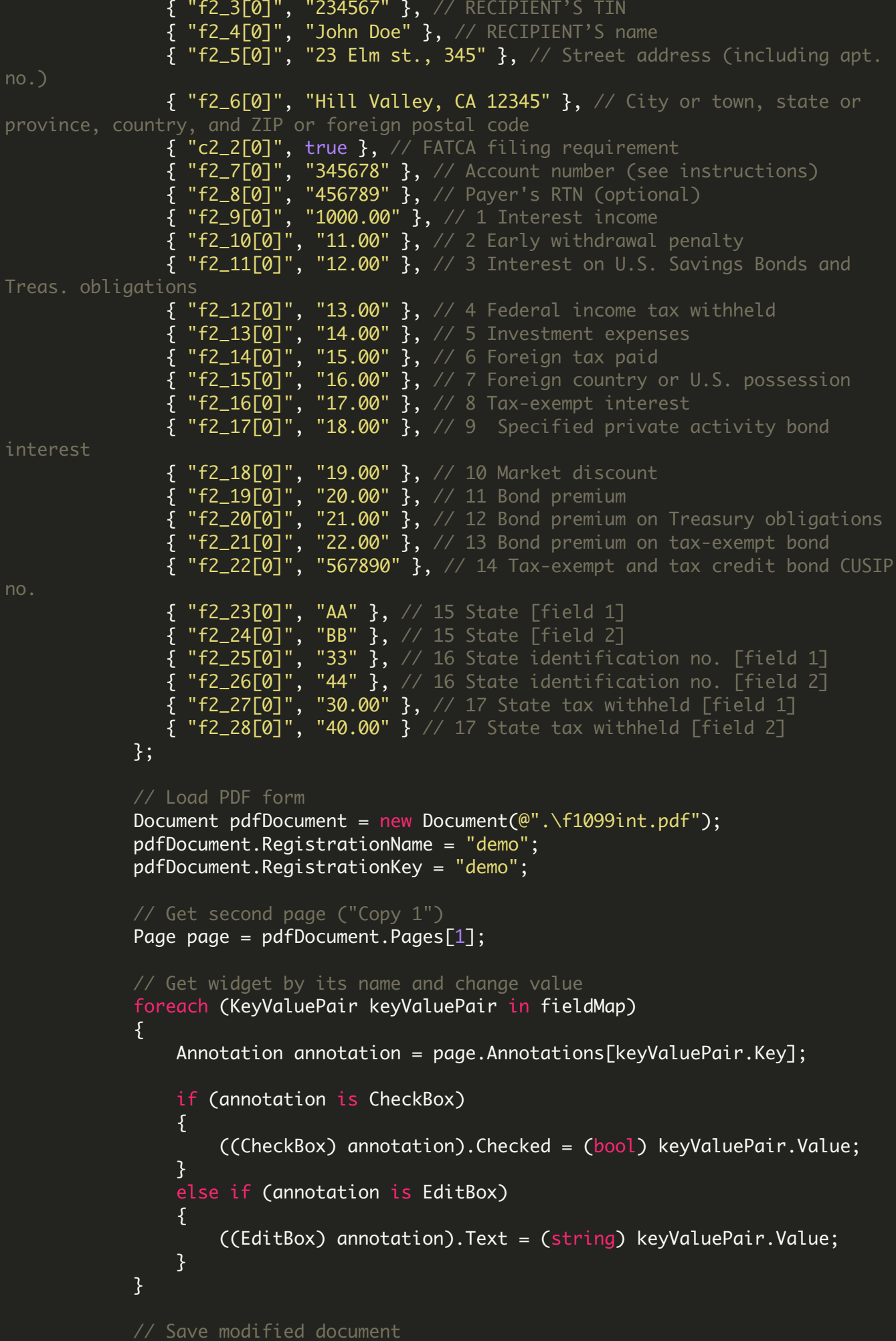

pdfDocument.Save("result.pdf");

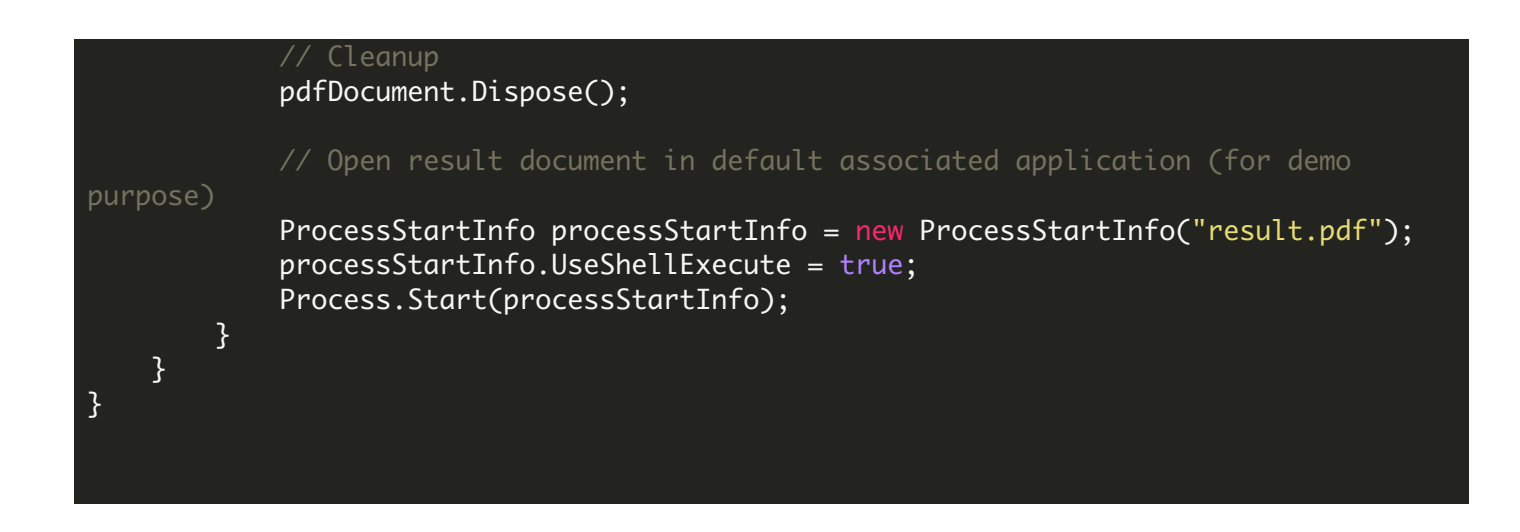

FOR MORE INFORMATION AND FREE TRIAL:

Download Free Trial SDK [\(on-premise](https://bytescout.com/download/web-installer?utm_source=pdf-source-code-sample) version)

Read more about [ByteScout](https://bytescout.com/products/developer/pdfsdk/index.html?utm_source=pdf-source-code-sample) PDF SDK

Explore [documentation](https://bytescout.com/documentation/index.html)

Visit [www.ByteScout.com](https://bytescout.com/?utm_source=pdf-source-code-sample)

or

Get Your Free API Key for [www.PDF.co](https://pdf.co/) Web API